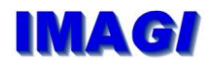

# **Bezahlverfahren**

**Anlage zum Feinkonzept Modellvorhaben Lizenz- und Kostenfragen**

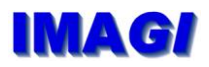

## **Inhaltsverzeichnis**

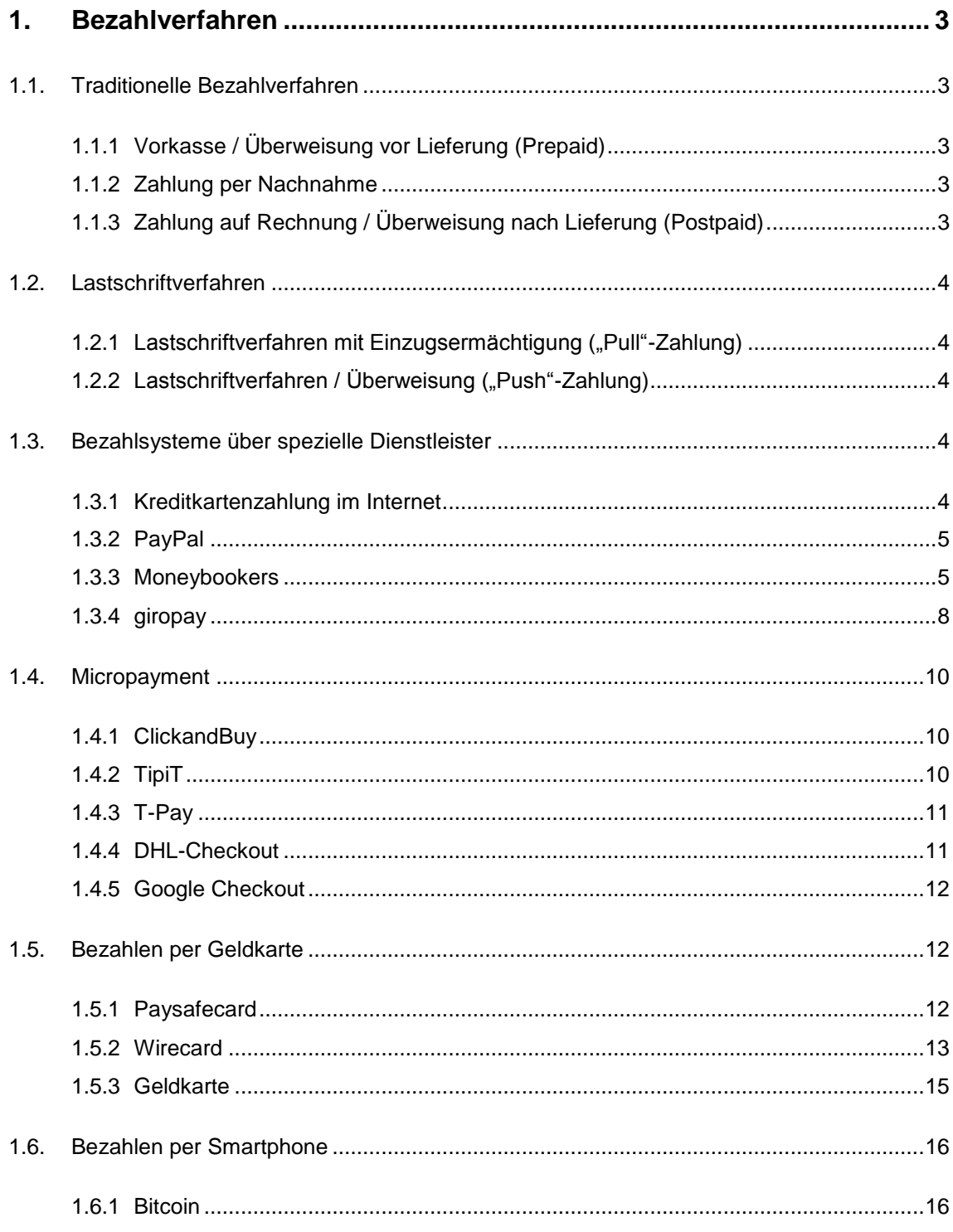

## <span id="page-2-0"></span>**1. Bezahlverfahren**

Die hier aufgeführten Inhalte sind hauptsächlich Wikipedia sowie diversen Artikeln aus im Internet entnommen, zu denen hauptsächlich folgende gehören:

- PC-Welt: "Online-Bezahlverfahren: Vorteile und Risiken" von November 2011 (Quelle: [http://www.pcwelt.de/ratgeber/Ueberblick-Im-Internet-bargeldlos-bezahlen-3357017.html\)](http://www.pcwelt.de/ratgeber/Ueberblick-Im-Internet-bargeldlos-bezahlen-3357017.html)
- Computerwoche: "Aktuelle Bezahlverfahren im Internet" erschienen im Juni 2010 (Quelle: [http://www.computerwoche.de/mittelstand/1930385/\)](http://www.computerwoche.de/mittelstand/1930385/)

## <span id="page-2-1"></span>**1.1. Traditionelle Bezahlverfahren**

## <span id="page-2-2"></span>**1.1.1 Vorkasse / Überweisung vor Lieferung (Prepaid)**

Der Kunde geht in Vorleistung, überweist den Kaufbetrag vorab an den Händler. Dieser bearbeitet die Bestellung erst weiter, wenn das Geld auf seinem Konto ist.

Vorteile (für den Händler):

Der Händler erhält das Geld bereits vor Versendung der Ware.

Nachteile (für den Kunden):

- Der Kunde geht das Risiko ein, die Ware aus welchen Gründen auch immer nicht zu erhalten. Falls z.B. der Händler Insolvenz anmeldet, bevor er die Ware verschickt hat, landet das Geld des Kunden in der Konkursmasse und ist meist für ihn verloren.
- Der Kunde muss auf die Lieferung der Ware i.d.R. länger warten als bei anderen Zahlungsarten.

Weitere Details siehe auch unter [http://de.wikipedia.org/wiki/Vorkasse.](http://de.wikipedia.org/wiki/Vorkasse)

#### <span id="page-2-3"></span>**1.1.2 Zahlung per Nachnahme**

Versand- und Zahlungsart, bei der die Bezahlung einer Ware beim Empfang derselben durch den Empfänger an das ausführende Post- bzw. Logistik-Unternehmen erfolgt.

Vorteile (für Kunden und Händler):

- Der Kunde muss erst mit Empfang der Ware zahlen.
- Der Kunde muss nicht unbedingt über ein Bankkonto verfügen.
- Der Händler muss nur die Lieferadresse kennen.
- Der Händler erhält das Geld sicher nach Ablieferung der Ware.

Nachteile (für den Kunden):

 Für den Kunden fällt eine Gebühr an, da sich die Paketdienste diesen Service entsprechend bezahlen lassen.

Weitere Details siehe auch unter [http://de.wikipedia.org/wiki/Nachnahme.](http://de.wikipedia.org/wiki/Nachnahme)

#### <span id="page-2-4"></span>**1.1.3 Zahlung auf Rechnung** / **Überweisung nach Lieferung (Postpaid)**

Der Kunde überweist das Geld erst nach Erhalt der Ware an den Händler.

Vorteile:

 Der Kunde kann die Ware zu Hause in Ruhe prüfen und bei Mängeln oder Nichtgefallen zurück senden, ohne dass er einen Zahlvorgang durchführen muss.

Nachteile:

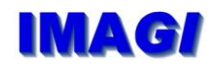

 Der Händler geht in Vorleistung, liefert die Ware auf eigenes Risiko. Falls der Kunde nicht bezahlt, muss der Händler sehen, wie er zu seinem Geld kommt. Daher bieten viele Händler diese Zahlungsart nur für "Stammkunden" an.

## <span id="page-3-0"></span>**1.2. Lastschriftverfahren**

## <span id="page-3-1"></span>**1.2.1 Lastschriftverfahren mit Einzugsermächtigung ("Pull"-Zahlung)**

Dieser Zahlungsvorgang wird vom Zahlungsempfänger (Händler) ausgelöst, indem das Konto des Zahlungspflichtigen (Kunden) mit einem Zahlungsbetrag belastet wird, dessen Höhe vom Zahlungsempfänger festgelegt worden ist. Dabei wird der Zahlungsauftrag vom Zahlungspflichtigen lediglich mittelbar über den Zahlungsempfänger erteilt.

Vorteile (für den Händler):

- Der Händler bestimmt den Zeitpunkt des Einzugs.
- Der Händler legt die Höhe des Zahlungsbetrages fest.

Nachteile (für den Kunden):

 Der Kunde muss dem Händler seine Bankverbindung mitteilen und eine Einzugsermächtigung erteilen. Was der Händler mit den Daten macht, merkt der Kunde erst, wenn es passiert ist. Er hat dann wiederum jedoch den Vorteil, dass er die Lastschrift bei seiner Bank widerrufen kann (Rücklastschrift). Die nicht unerheblichen Bankkosten dafür trägt zunächst der Händler, kann sie jedoch als Schadenersatz geltend machen.

## <span id="page-3-2"></span>**1.2.2** Lastschriftverfahren / Überweisung ("Push"-Zahlung)

Dieser Zahlungsvorgang wird vom Zahlungspflichtigen (Kunden) ausgelöst, indem er eine Überweisung auf das Konto des Zahlungsempfängers (Händler) vornimmt.

Vorteile (für den Kunden):

Der Kunde legt die Höhe des Zahlungsbetrages fest.

Nachteile (für den Kunden):

Der Kunde muss dem Händler seine Bankverbindung mitteilen.

## <span id="page-3-3"></span>**1.3. Bezahlsysteme über spezielle Dienstleister**

#### <span id="page-3-4"></span>**1.3.1 Kreditkartenzahlung im Internet**

Nachfolgender Text ist entnommen aus [http://www.pcwelt.de/ratgeber/Bezahlsysteme-mit](http://www.pcwelt.de/ratgeber/Bezahlsysteme-mit-speziellen-Dienstleistern-wie-Paypal-3357037.html)[speziellen-Dienstleistern-wie-Paypal-3357037.html.](http://www.pcwelt.de/ratgeber/Bezahlsysteme-mit-speziellen-Dienstleistern-wie-Paypal-3357037.html)

*Die Kreditkarte ist das häufigste und von den meisten Shops akzeptierte Zahlungsmittel. Das Kreditkartenunternehmen bietet beiden Seiten eine gewisse [Sicherheit,](http://www.pcwelt.de/ratgeber/Bezahlsysteme-mit-speziellen-Dienstleistern-wie-Paypal-3357037.html) für die der Händler eine Gebühr zahlt, die er wiederum in seine Preise einrechnet. Der Kunde kann, ähnlich wie bei der Lastschrift, unberechtigten Belastungen seines Kartenkontos widersprechen. Außerdem muss ein Händler, der Kreditkarten akzeptiert, gewisse Mindestanforderungen an Datenschutz und sicherheit erfüllen [\(PCI DSS\)](http://de.wikipedia.org/wiki/Payment_Card_Industry_Data_Security_Standard) oder einen [Dienstleister](http://www.pcwelt.de/ratgeber/Bezahlsysteme-mit-speziellen-Dienstleistern-wie-Paypal-3357037.html) mit der Zahlungsabwicklung beauftragen, der diese Standards erfüllt.* 

*Ein wichtiger Vorteil für beide Seiten ist zudem das sehr schnelle Vorliegen der Zahlungsbestätigung. Erst dadurch werden bestimmte Geschäfte attraktiv, die auf sofortiger Erfüllung durch beide Parteien basieren. Dazu zählt etwa der Erwerb rein digitaler Güter wie Software- oder Musik-Downloads.*

## <span id="page-4-0"></span>**1.3.2 PayPal**

Nachfolgender Text ist entnommen aus [http://www.pcwelt.de/ratgeber/Bezahlsysteme-mit](http://www.pcwelt.de/ratgeber/Bezahlsysteme-mit-speziellen-Dienstleistern-wie-Paypal-3357037.html)[speziellen-Dienstleistern-wie-Paypal-3357037.html.](http://www.pcwelt.de/ratgeber/Bezahlsysteme-mit-speziellen-Dienstleistern-wie-Paypal-3357037.html)

*Der zu [eBay](http://www.pcwelt.de/ueb_linkdb.html?linkid=1174949) gehörende Finanzdienstleister [PayPal](https://www.paypal.com/) hat zwar seit einiger Zeit den Status einer richtigen Bank (in Luxemburg), wird jedoch oft eher als Zahlungsvermittler angesehen und genutzt. Viele Online-Händler bieten die Zahlung per PayPal an, weil das auch für sie bequem und recht sicher ist. Der Kunde genießt bei der Zahlung via PayPal den Käuferschutz, den viele von eBay kennen, auch in Online-Shops. Er muss im Online-Shop keine Bankverbindung angeben, sondern nur die Mail-Adresse, unter der sein PayPal-Konto geführt wird. Wer ein PayPal-Konto eröffnen will, braucht jedoch zunächst ein Bankkonto, das er bei der Neuanmeldung angeben muss obwohl PayPal ja auch eine Bank ist.*

*PayPal ist jedoch nicht unumstritten. So gibt es immer wieder Berichte von PayPal-Nutzern, denen das [Unternehmen](http://www.pcwelt.de/ratgeber/Bezahlsysteme-mit-speziellen-Dienstleistern-wie-Paypal-3357037.html) unangekündigt und ohne plausible Begründung das Konto gesperrt hat. PayPal agiert dabei nach US-Recht, selbst wenn deutsche Kunden bei deutschen Händlern einkaufen. Die Blockade von Wikileaks-Spenden hat dem [Unternehmen](http://www.pcwelt.de/ratgeber/Bezahlsysteme-mit-speziellen-Dienstleistern-wie-Paypal-3357037.html) bei einigen Internetnutzern Kritik eingebracht.*

Auf der deutschen Homepage von PayPal (siehe [https://www.paypal-deutschland.de\)](https://www.paypal-deutschland.de/) werden u.a. die auf unterschiedliche Händlerprofile zugeschnittenen Varianten von PayPal erläutert. Eine umfangreiche Dokumentation zu den verschiedenen Integrationsmöglichkeiten von PayPal in den eigenen Web-Shop ist dort ebenfalls erhältlich.

|                                           | <b>PAYPAL</b><br><b>EXPRESS</b>                                                                          | <b>PAYPAL</b><br><b>BASIS</b>                                                                              | <b>PAYPAL</b><br><b>STARTER</b>                                                                 | <b>PAYPAL</b><br>EINZEL-<br><b>ZAHLUNG</b>                                                                          | <b>PAYPAL</b><br><b>SPENDEN</b>                                                   |
|-------------------------------------------|----------------------------------------------------------------------------------------------------|----------------------------------------------------------------------------------------------------|-------------------------------------------------------------------------------------------------|----------------------------------------------------------------------------------------------------|-----------------------------------------------------------------------------------|
|                                           | Mehr<br>Informationen<br><b>ANMELDEN</b>                                                                 | Mehr<br>Informationen<br><b>ANMELDEN</b>                                                                   | Mehr<br>Informationen<br><b>ANMELDEN</b>                                                        | Mehr<br>Informationen<br><b>ANMELDEN</b>                                                                            | Mehr<br>Informationen<br><b>ANMELDEN</b>                                          |
| Welche Lösung<br>ist für Sie<br>geeignet? | Sie verkaufen<br>professionell<br>und möchten<br>Ihren Kunden<br>auch eine<br>Express-Kasse<br>anbieten. | Sie verkaufen<br>professionell<br>und möchten<br>PayPal mit<br>anderen<br>Bezahl-<br>methoden<br>anbieten. | Sie suchen<br>nach einer<br>Einsteiger-<br>lösung, um<br>PayPal in<br>Ihrem Shop<br>anzubieten. | Sie möchten<br>wenige Artikel<br>oder Dienst-<br>leistungen auf<br><b>Ihrer Website</b><br>mit PayPal<br>verkaufen. | Sie möchten<br>auf Ihrer<br>Website<br>Spendenzah-<br>lungen entge-<br>gennehmen. |

Abbildung 1 – PayPal-Varianten

#### <span id="page-4-1"></span>**1.3.3 Moneybookers**

Moneybookers ist ein E-Geld-Institut mit Firmensitz in Großbritannien. Es ermöglicht das Versenden von Geld per E-Mail in mehr als 30 Länder. Bei Moneybookers handelt es sich ursprünglich um ein Prepaid-System. Mittlerweile sind online-Bezahlungen auch ohne vorheriges Aufladen des eigenen Moneybookers-Konto möglich.

In<http://de.wikipedia.org/wiki/Moneybookers> ist die Funktionsweise wie folgt beschrieben:

*Der Empfänger einer Moneybookerszahlung muss selbst über kein Konto bei Moneybookers verfügen. Ein nicht angemeldeter Empfänger erhält eine Nachricht von Moneybookers über einen Zahlungseingang und wird in der Mail aufgefordert, sich über die Website von Moneybookers ein Konto anzulegen. Ist das Konto erstellt worden, kann der neue Kunde über das empfangene Geld verfügen.*

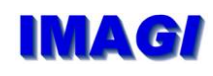

*Zahlungsaufträge können nicht mehr storniert werden, sobald eine Transaktion durchgeführt wurde. Kunden können maximal 10.000 Euro pro Transaktion versenden. Die Bezahlung erfolgt unter Angabe des Betrages und der E-Mail-Adresse, mit der der Kunde sein Moneybrookerskonto führt, daher erfolgt beim Kauf von digitalen Gütern ohne Versandadresse die Bezahlung gegenüber dem Händler ohne Preisgabe weiterer personenbezogener Daten.*

*Moneybookers stellt für Händler eine einfache HTML-Code-basierte HTTPS-Schnittstelle und API zur Verfügung, Installation spezieller Software ist nicht notwendig. Für normale Kunden gibt es diverse Bannertools. Moneybookers hat sich speziell auf dem alternativen Auktionsmarkt abseits von eBay und als Zahlsystem mit Escrow-Service im Netz etabliert.*

Zur Zahlungssicherheit beim Verkauf für Händler heißt es dort weiter:

*Eine Besonderheit bei Moneybookers.com ist für registrierte Händler die Möglichkeit, sich gegen jeglichen Betrug zu versichern, wobei ausdrücklich auch Kreditkartenbetrug eingeschlossen ist. Damit ist Moneybookers.com das weltweit einzige System, bei dem ein Händler auch bei Kreditkartenbetrug oder anderen Tricksereien des Zahlenden kein Geld verliert (wie es z. B. bei PayPal der Fall ist).*

*Dies gilt unabhängig davon, ob es sich bei der Bestellung um materielle oder immaterielle Güter und Dienstleistungen handelt. Deswegen wird das Gateway von Moneybookers.com bei Online-Kasinos und Internet-Forex Trading Plattformen als einziger Sofortbezahlweg auch bei Kreditkartennutzung akzeptiert. Moneybookers.com berechnet dem Händler für diese Versicherung 8,7 % des jeweiligen Transferbetrages anstelle der sonst üblichen 2,3 %.*

Artikel [http://www.computerwoche.de/mittelstand/1930385/index9.html:](http://www.computerwoche.de/mittelstand/1930385/index9.html)

#### *Moneybookers - der PayPal-Rivale*

*Moneybookers ist eines der großen webbasierten Prepaid-Zahlungssysteme mit elektronischer Geldlizenz und will nach eigenen Angaben weltweit führender Anbieter von Online-Zahlungen werden. Computerwoche zeigt, für wen sich das System lohnt und wer besser die Finger davon lassen sollte*

#### *Anmeldung*

*Um sich bei Moneybookers anzumelden, muss sich der Kunde erst mit seiner E-Mail-Adresse verifizieren und wird danach aufgefordert, persönliche Daten wie Namen, Telefonnummer, Adresse und Alter einzugeben - damit ist das Konto eröffnet. Die Bankkonten oder Kreditkarten mit denen das Moneybookers-Konto aufgeladen werden soll müssen auf exakt den gleichen Namen und Adresse laufen wie die hier angegebenen Daten. Später wird der Kunde gebeten, seine Transaktionen mit seinem dort eingetragenen Geburtsdatum zu bestätigen.*

#### *Einzahlen*

*Da es sich bei Moneybookers um ein Prepaid-System handelt, muss der Kunde zuerst Geld einzahlen, bevor er den Dienst voll nutzen kann. Die Einzahlung ist per Banküberweisung, Kreditkarte oder giropay möglich. Bei giropay akzeptiert Moneybookers ausschließlich die Postbank, Sparkassen und Raiffeisenbanken. Bei den Kreditkarteninstituten unterstützt der Dienst in Deutschland VISA, Mastercard, American Express, JCB und Diners.*

*Um Geld mit der Kreditkarte einzahlen zu können, muss diese aus Sicherheitsgründen vorher verifiziert werden. Das geschieht durch eine Belastung der Karte von 1,01 bis 2,99 Euro durch Moneybookers. Der exakte Transaktionsbetrag aus der Kreditkartenabrechnung muss anschließend im Profil des Kundenkontos eingegeben werden. Der Betrag wird nicht auf das Kreditkartenkonto zurücküberwiesen, sondern dem Moneybookers-Konto gutgeschrieben. In* 

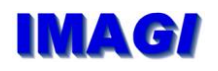

*Deutschland werden VISA, Mastercard, American Express, JCB und Diners akzeptiert. Moneybookers behält bei der Einzahlung per Kreditkarte eine Gebühr von 1,9 Prozent ein. Die Einzahlung per Banküberweisung dauert zwar zwei bis fünf Tage, dafür fällt die Verifizierung weg, und sie ist kostenfrei.*

#### *Überweisen*

*Nach der Einzahlung kann der Kunde den Dienst von Moneybookers voll nutzen und mit seinem Guthaben Geld einzahlen oder versenden. Besonders erwähnenswert: Für Überweisungen braucht der Kunde lediglich die E-Mail-Adresse des Empfängers. Dieser wird dann in einer Mail aufgefordert, ebenfalls ein Konto zu eröffnen und damit das Geld in Empfang zu nehmen. Moneybookers behält eine Gebühr von einem Prozent des Überweisungsbetrags, maximal jedoch 50 Cent ein.*

*Eine Stornierung ist nach der erfolgreichen Überweisung nicht mehr möglich. Grundsätzlich kann man mit Moneybookers Geld in mehr als 30 Länder transferieren.*

#### *Einkaufen und Auszahlen*

*Übersichtlich: Moneybookers bietet eine gut strukturierte Liste an Händlern, die Moneybookers als Bezahlverfahren akzeptieren. (Quelle: Moneybookers)Kunden können aus einem Pool verschiedener Händler auswählen, die Moneybookers als Bezahlmethode akzeptieren. Die Liste ist recht übersichtlich strukturiert und reicht von Autozubehör über VoiP und Schmuck bis hin zu Sport. Insgesamt bieten nach eigenen Angaben weltweit etwa 2.200 Händler Zahlungen mit Moneybookers an - bei den deutschen Händlern ist diese Zahl deutlich geringer. Hier finden Sie eine detaillierte Übersicht aller Händler. Moneybookers erreicht natürlich nicht die Akzeptanz einer handelsüblichen Kreditkarte.*

*Der Kunde bezahlt unter Angabe des Betrags und der bei Moneybookers registrierten E-Mail-Adresse. Die Kosten der Überweisung trägt der Händler. Eine Stornierung der getätigten Überweisung ist nicht möglich. Damit zeigt sich Moneybookers sehr händlerfreundlich. Denn er braucht keine Schäden fürchten, die durch Rücküberweisungen von Kunden entstehen, die die geforderten Leistungen erhalten haben.*

*Auszahlungen erfolgen auf das Bankkonto oder auf die Kreditkarte und werden von Moneybookers mit einer happigen Gebühr von 1,80 Euro belastet. Es gibt keinen Mindestbetrag für den Transfer.*

#### *Zusätzliche Services*

*Zusatzdienst: Moneybookers bietet einen Treuhandservice an. (Quelle: Moneybookers)Hier finden Sie eine kurze Auflistung zusätzlicher, von Moneybookers angebotenen Services:*

*Zahlen per Handy:*

*Der Moneybookers-Kunde kann mit diesem Dienst Geld versenden oder seinen Kontostand abfragen. Dafür muss er für einen Minutenpreis von 12 Cent aus dem Festnetz und 90 Cent von einem Mobilfunknetz eine 01805-Telefonnummer anrufen und für jede getätigte Transaktion 50 Cent bezahlen.*

*Treuhandkonto:*

*Es kann ein Treuhandkonto von Kunden angelegt werden, auf das ein Verkäufer erst dann zugreifen kann, nachdem die Leistungen erbracht wurden. Der Käufer zahlt dafür eine Gebühr von einem Prozent des Kaufbetrags, mindestens aber zwei Euro.*

 *Zahlungserinnerungen verschicken: Moneybookers verschickt auf Wunsch per E-Mail Zahlungsaufforderungen in Form einer Rechnung an Schuldner.*

#### *Sicherheit*

*Die Website von Moneybookers nutzt SSL-Protokolle mit einer 128-Bit-Verschlüsselung. Bei einem Login muss der Kunde neben seiner E-Mail-Adresse sein Passwort angeben. Wie üblich wird der Kunde nach wenigen Minuten der Inaktivität automatisch ausgeloggt. Die IP des Kunden wird bei jeder Nutzung gespeichert, um eventuellen Missbrauch zurückverfolgen zu können.*

*Wie bereits oben erwähnt, können erfolgte Transaktionen nicht storniert werden, und die Einzahlung durch Dritte ist nicht möglich. Außerdem weist Moneybookers darauf hin, auf das "https" oben in der Browserleiste und das Sicherheitszertifikat zu achten.*

#### *Fazit*

*Moneybookers ist empfehlenswert, um Geld von einem Kunden zu einem anderen Kunden zu überweisen, da der Geldtransfer in Echtzeit erfolgt und mit maximal 50 Cent relativ günstig ist. Dies gilt besonders, wenn die Transaktion über Ländergrenzen hinweg in eine der zahlreichen angebotenen Währungen erfolgen soll. Beachtlich sind aber die recht hohen Gebühren wenn der Kunde das Geld vom Moneybookers-Konto auf sein Bankkonto oder die Kreditkarte transferieren will.*

*Leider kann man mit diesem System nur bei Händlern einkaufen, die Moneybookers auch akzeptieren. Weltweit sind das nach eigenen Angaben bisher etwa 2.200. Von der Akzeptanz einer herkömmlichen Kreditkarte ist Moneybookers noch weit entfernt. Leider zahlt das Unternehmen keine Zinsen auf das Guthaben auf dem Konto. Erwähnenswert ist der große Vorteil für Händler, dass der Kunde seine Überweisung nicht stornieren kann.*

Homepage: [http://www.moneybookers.com](http://www.moneybookers.com/)

#### <span id="page-7-0"></span>**1.3.4 giropay**

Das auf der Überweisung des Online-Bankings basierende Verfahren giropay wurde von deutschen Kreditinstituten speziell für die Anforderungen des [E-Commerce](http://de.wikipedia.org/wiki/Elektronischer_Handel) optimiert. Hinter dem Dienst stehen die Sparkassen, die Postbank, sowie die Finanz-IT-Dienstleister Fiducia und GAD.

In<http://de.wikipedia.org/wiki/Giropay> ist der Zahlvorgang per giropay wie folgt beschrieben:

*Die Bezahlung erfolgt direkt vom Girokonto des Kunden. Zu diesem Zweck wählt er in einem entsprechenden Online-Shop die Zahlungsart giropay aus und muss dort zusätzlich die Bank benennen (durch Eingabe der Bankleitzahl), bei der er ein Girokonto führt. Bei Online-Shops mit hinterlegten, persönlichen Kundenprofilen entfällt dieser Schritt, falls der Kunde in seinem Profil die Bankleitzahl hinterlegt hat. Im nächsten Schritt wird die Verbindung zum Online-Shop unterbrochen und der Käufer wird zur Login-Seite seines Online-Bankings weitergeleitet, wo er sich mit seinen bekannten Daten (Kontonummer oder Anmeldename plus PIN) einloggt. Nach erfolgreichem Login präsentiert sich ihm eine mit allen Daten ausgefüllte Online-Überweisung, die nicht mehr veränderbar ist. Durch Eingabe einer Transaktionsnummer (TAN) autorisiert der Kunde nun die Zahlung. Auf der Logout-Seite werden nochmals die Daten der Überweisung angezeigt und der Kunde wird zurück zum Online-Shop geleitet. Die Nutzung von giropay ist für Käufer kostenlos.*

*Nach der erfolgreichen giropay-Überweisung erhält der Zahlungsempfänger direkt eine Zahlungsgarantie von der Bank des Käufers über den Warenwert. Obwohl die Überweisung über die normalen Clearingwege abgewickelt wird, hat der Empfänger also sofort eine Bestätigung,*  dass der Warenwert auf seinem Konto gutgeschrieben wird. Das Zahlungsausfallrisiko entfällt *demnach bei diesem Verfahren.*

giropay wird allgemein als ein sehr sicheres Bezahlverfahren eingestuft, da die Bezahlung im sicheren Online-Banking der eigenen Bank oder Sparkasse stattfindet. Dadurch ist garantiert, dass

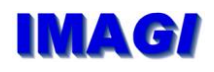

sensible und persönliche Daten ausschließlich zwischen dem Käufer und dessen Bank ausgetauscht werden. Kein Dritter erhält Einblick in persönlichen Konto- und Umsatzinformationen. Die Gründe sind:

Mit giropay bezahlt man einfach, schnell und sicher per Online-Überweisung im Online-Banking Ihrer Bank oder Sparkasse. Die Nutzung von giropay ist für Käufer grundsätzlich kostenlos. Der Käufer braucht sich nicht einmal zusätzlich zu registrieren. Alles, was er benötigt, ist ein für das Online-Banking angemeldetes Girokonto bei einer der teilnehmenden Bank oder Sparkasse. Der Händler erhält direkt nach erfolgreicher Überweisung eine Zahlungsgarantie von der Bank des Kunden und kann dann die Ware losschicken.

#### Quelle des nachfolgenden Textes:

[http://www.computerwoche.de/mittelstand/1930385/index2.html:](http://www.computerwoche.de/mittelstand/1930385/index2.html)

#### *Vor- und Nachteile*

*giropay könnte man als Überweisung 2.0 bezeichnen. Zu den Vorteilen gehört unter anderem die sichere Abwicklung für Kunden, da sie ihre Daten selbst nicht eingeben müssen und die eigentliche Transaktion über das geschützte Portal der Bank abgewickelt wird. Zudem bietet giropay einen deutlichen Geschwindigkeitsvorteil. Sobald die Transaktion abgeschlossen ist, erhält der Shop-Betreiber eine entsprechende Nachricht und kann die Ware abschicken. Die Wartezeit zwischen abschicken der Überweisung und Empfangen des Geldes fällt so weg.*

*Die Nachteile sind, dass giropay gegen Phishing ebenso anfällig ist, wie das Konto des Besitzers, da die TANs sowie die Zugangsdaten dieselben sind. Auch sind die Kosten für den Verkäufer nicht transparent aufgeschlüsselt. Auf Nachfrage konnte giropay keine genauen Angaben zu den Kosten machen. Der Web-Shop-Betreiber und der Acquirer, der den Shop an das System anschließt, verhandeln laut giropay jeweils individuell über die Provision. Laut dem Hersteller lohnt sich das Verfahren für alle Shops, die Bestellungen primär per Überweisung abwickeln.*

*Der Dienst scheint sich immer mehr zu etablieren. Laut giropay wurden 2009 immerhin 4,6 Millionen Transaktionen durchgeführt, diese hatten ein Umsatzvolumen von rund 290 Millionen Euro. Für 2010 erwartet giropay mehr als sechs Millionen Transaktionen.*

*Jedoch: nicht alle Banken unterstützen giropay!*

#### *Fazit*

*giropay ist ein deutlicher Fortschritt gegenüber der herkömmlichen Überweisung. Der Bezahldienst ist für Kunden sicherer, da die eigentlichen Bankdaten in den Händen der Kunden bleiben. Auch als Shop-Betreiber lohnt sich das Verfahren, da man sofort über die Transaktionen. Negativ fällt allerdings das Gebührenmodell von giropay auf. Hier gibt es keine festen Preise, so dass man selbst bei den einzelnen Acquirern nachfragen muss. Wer vor allem im Inland seine Geschäfte abwickelt, sollte sich das Verfahren genauer ansehen. Zumindest für das Open-Source-Shopsysteme osCommerce gibt es ein spezielles Modul, in xt:Commerce kann giropay indirekt über PayPal oder Moneybookers eingebunden werden.* 

## <span id="page-9-0"></span>**1.4. Micropayment**

## <span id="page-9-1"></span>**1.4.1 ClickandBuy**

#### Quelle des nachfolgenden Textes: [http://www.computerwoche.de/mittelstand/1930385/index5.html:](http://www.computerwoche.de/mittelstand/1930385/index5.html)

*ClickandBuy, das ehemalige Firstgate, wurde für die Abwicklung von Kleinstbeträgen gegründet. Daher wird der Dienst noch immer hauptsächlich auf Seiten angeboten, die viele Inhalte zu relativ geringen Preisen verkaufen. Beispiele hierfür wären Spiegel Online, [iTunes.](http://www.computerwoche.de/schwerpunkt/i/iTunes.html)..*

*Am Anfang steht dabei immer das Konto bei dem Bezahldienst. Kauft der Kunde anschließend bei einer Partnerseite etwas ein, meldet er sich mit Nutzername und Passwort bei dem Dienst an. Anschließend wird die Zahlung über ClickandBuy ausgeführt. Zusätzliche Sicherheitsmerkmale wie ein E-Token oder eine separate TAN-Abfrage gibt es bei ClickandBuy nicht. Anschließend gibt der Dienst die Zahlung an den Shop weiter und zieht die Kosten von Kreditkarte oder Konto des Nutzers ein.*

#### *Vor- und Nachteile*

*Für Händler teilt sich ClickandBuy in zwei Bereiche: Basic und Premium. Der Basic-Tarif richtet sich an Anbieter, die für Ihre Inhalte bis zu zehn Euro verlangen wollen. Der Dienst verlangt eine einmalige Einrichtungsgebühr von 49 Euro darin enthalten sind auch die Implementierungskosten, zusätzlich entstehen monatliche Mindestkosten von fünf Euro. Die weiteren Provisionskosten berechnen sich prozentual nach dem Umsatz, einen Überblick gibt die PDF-Datei auf dieser Seite. Im Premium-Account, der jeweils individuell ausgehandelt wird, stehen zusätzliche Dienste zur Verfügung, etwa Abonnements oder ein Spendenmodul. Eine komplette Übersicht über die jeweiligen Leistungen finden Sie hier. In beiden Paketen sind Dienste für das Risiko- und Forderungsmanagement, unter anderem Mahnwesen, Rücklastschriften oder Bonitätsprüfungen, enthalten.*

#### *Fazit*

*ClickandBuy ist im Bereich Micropayment, also bei Klein- und Kleinstbeträgen, weit verbreitet. Die Chance, dass ein Nutzer bereits bei dem Dienst angemeldet ist, ist daher groß. Allerdings fallen vor allem die happigen Gebühren, die der Dienst besonders im Basic-Account verlangt, negativ auf. Außerdem fehlt es an zusätzlichen Sicherungsmaßnahmen durch E-Token oder TANs, wie sie Giropay oder Paypal bieten. Wer aber den Hauptumsatz seines Shops mit kleinpreisigen Artikeln einnimmt, sollte sich ClickandBuy einmal ansehen..*

Weitere Details: [http://clickandbuy.com/DE\\_de/bezahlen/](http://clickandbuy.com/DE_de/bezahlen/)

#### <span id="page-9-2"></span>**1.4.2 TipiT**

#### Quelle des nachfolgenden Textes:

[http://www.computerwoche.de/mittelstand/1930385/index4.html:](http://www.computerwoche.de/mittelstand/1930385/index4.html)

*TipiT bietet sein gleichnamiges System als Micropayment-Lösung an. Der Dienst spezialisiert sich auf Kleinstbeträge, die allerdings unabhängig von einer eigentlichen Dienstleistung bezahlbar sind. Der Name spiegelt es bereits wieder: TipiT kommt vom englischen Wort für Trinkgeld - der Nutzer soll für eine Leistung das bezahlen, was sie ihm seiner Meinung nach wert war.* 

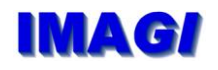

*Passend dazu stellt der Dienst seinen Nutzern sogenannte TipJars - Trinkgeldbüchsen - zur Verfügung, die man auf der eigenen Website integrieren kann. Der eigentliche Bezahlvorgang läuft anschließend über Kreditkarten ab.* 

#### *Vor- und Nachteile*

*TipiT eignet sich zwar recht gut, um beispielsweise Spendensammlungen zu starten oder Nutzer für geschriebene Artikel bezahlen zu lassen - es fehlt allerdings an einer direkten Anbindung an die Warensysteme. TipiT erhebt keine Transaktionskosten, wie es bei anderen Systemen der Fall ist. Erst wenn das Geld ausgezahlt wird verlangt der Dienst sechs Prozent von der gesamten Summe. Die Mindestsumme, die ausgezahlt wird, sind 50 Euro. Darunter kann man aber ebenfalls Geld erhalten, TipiT bietet ab fünf Euro Gutscheine für den Online-Händler Amazon an.* 

#### *Fazit*

*TipiT ist sicher kein herkömmliches Bezahlsystem, bei dem man eine Ware direkt erhält. Vielmehr ist es ein Ansatz, mit dem Betreiber von Blogs und anderen Webseiten ihre Inhalte vermarkten können oder das beim Sammeln von Geld hilft. Bekannt wurde TipiT vor allem, als die Betreiber des Internet Portals Wikileaks den Dienst zur Sammlung von Spenden nutzten.*

## <span id="page-10-0"></span>**1.4.3 T-Pay**

Ehemaliges Zahlverfahren der Telekom, wurde am 30.09.2010 eingestellt (Quelle: [http://www.t](http://www.t-pay.de/)[pay.de/\)](http://www.t-pay.de/).

Weitere Infos zu T-Pay:<http://www.computerwoche.de/mittelstand/1930385/index6.html>

## <span id="page-10-1"></span>**1.4.4 DHL-Checkout**

#### Quelle des nachfolgenden Textes:

[http://www.internetworld.de/Nachrichten/E-Commerce/Handel/Post-wird-Zahlungsdienstleister-](http://www.internetworld.de/Nachrichten/E-Commerce/Handel/Post-wird-Zahlungsdienstleister-DHL-Checkout-legt-los)[DHL-Checkout-legt-los:](http://www.internetworld.de/Nachrichten/E-Commerce/Handel/Post-wird-Zahlungsdienstleister-DHL-Checkout-legt-los)

#### *Die Post-Tochter DHL steigt in den Payment-Markt ein. Der Payment Service "DHL Checkout", der seit Herbst vergangenen Jahres lediglich auf der eigenen Plattform Mein-Paket.de eingesetzt wurde, steht ab sofort als Bezahlart für alle interessierten Online-Shopbetreiber zur Verfügung.*

*DHL Checkout soll als Single-Sign-on-Lösung den Bezahl- und Bestellprozess vereinfachen und der Bezahlarten Paypal Konkurrenz machen. Als besonderen Vorteil hob Andrej Busch, CEO der Sparte DHL Paket, insbesondere das hohe Ansehen hervor, über das die Marke DHL in der Zielgruppe der "Best Ager" verfüge. Die Kunden können dabei aus den Zahlarten Lastschrift, Vorkasse und Kreditkarte wählen, Online-Bezahlarten werden nicht angeboten. Attraktivität soll der Dienst außerdem durch die enge Verknüpfung mit den Logistikdienstleistungen von DHL erhalten. Die Händlerkonditionen des neuen Dienstes seien "kompetitiv". Händler erhalten eine Zahlungsgarantie. Das Riskmanagement bestreitet die Post, die den Zahlungsdienstleister in die Deutsche Post Zahlungsdienste GmbH ausgegliedert hat, selbst.*

*Für die bislang schwächelnden E-Commerce-Plattform Mein-Paket.de kündigte Busch eine Offensive an. Inzwischen seien rund zwei Millionen Artikel von 2.000 Händlern auf dem Marktplatz zu finden. Derzeit bereite das [Unternehmen](http://www.internetworld.de/) einen rund 150 Seiten starken "Magalog", eine Mischung aus Katalog und Magazin vor, der in einer Auflage von rund 400.000 Exemplaren in den kommenden Wochen verschickt werde. Zugleich werde der Marktplatz in Radiospots und mit einer Onlinekampagne beworben. TV-Werbung schloss Busch hingegen aus.*

## <span id="page-11-0"></span>**1.4.5 Google Checkout**

#### Quelle des nachfolgenden Textes:

[http://de.wikipedia.org/wiki/Google\\_Checkout:](http://de.wikipedia.org/wiki/Google_Checkout)

*Google Checkout (englisch für Google Kasse) ist ein Online-Bezahlsystem des US-Unternehmens Google Inc.*

*Erstmals zur Verfügung stand Google Checkout in den USA am 28. Juni 2006. Die Anmeldung ist mit einem Google-Konto möglich, außerdem sind die Angaben einer Debit- oder Kreditkarte notwendig. Checkout ermöglicht es, in diversen Online-Shops zu bezahlen. Bisher ist Google Checkout die einzige Möglichkeit, kostenpflichtige Applikationen im Google Play Store zu erwerben. Aufgrund der genannten Bedingungen hat Google Checkout in Ländern mit geringer Kreditkartenverbreitung bisher wenig Anklang gefunden. Bisher hat Google auf die Aufforderung vieler Android-Entwickler, auch andere Zahlungsmethoden zu akzeptieren, nicht reagiert.*

## <span id="page-11-1"></span>**1.5. Bezahlen per Geldkarte**

#### <span id="page-11-2"></span>**1.5.1 Paysafecard**

Die seit dem Jahr 2000 existierende Paysafecard ist ein elektronisches Zahlungsmittel für vorwiegend digitale Güter, das nach dem Prepaid-System funktioniert. Die Karte wird von der PrePaid Services Company Limited herausgegeben und verwaltet. Das Unternehmen hat seinen Hauptsitz in Wien und ist in 16 Ländern Europas durch physische Verkaufsstellen vertreten. In mittlerweile ca. 2.700 Onlineshops in Europa wird Paysafecard als Bezahlsystem akzeptiert.

Die Funktionsweise ist in<http://de.wikipedia.org/wiki/Paysafecard> wie folgt beschrieben:

*Der Benutzer erwirbt an einer Verkaufsstelle (z. B. Tankstelle, Kiosk, Post, Lotto-Annahmestelle, Lebensmitteleinzelhandel oder Automat) ein Guthaben, das ihm in Form einer 16-stelligen PIN ausgehändigt wird. Diese PIN wird während des Bezahlvorgangs bei einem Webshop angegeben. Ist das Guthaben der Paysafecard aufgebraucht, wird die jeweilige PIN ungültig und der Benutzer muss bei Bedarf eine neue Paysafecard erwerben. Wenn kein Geld mehr auf der Karte ist, kann auch nichts mehr ausgegeben werden. So kann man selbst Kostenkontrolle ausüben, bzw. auch das Ausgabeverhalten von Kindern und Jugendlichen kontrollieren.*

*Die Webshops, welche Paysafecard als Zahlungsoption anbieten, stammen vorwiegend aus den Bereichen Online-Spiele, Wetten und Glücksspiel, Musikdownloads sowie Telefonie (VoIP).*

Alternativen:

Wallie-Card, funktioniert ähnlich wie Paysafe

Ukash

Yuna-Card

#### Quelle des nachfolgenden Textes:

[http://www.computerwoche.de/mittelstand/1930385/index10.html:](http://www.computerwoche.de/mittelstand/1930385/index10.html)

*Paysafecard spricht Kunden an, die im Internet absolut anonym bezahlen wollen. Bei dieser Bezahlmethode muss weder Name, Adresse noch eine E-Mail-Adresse angegeben werden. Das System funktioniert dabei ähnlich wie das einer Guthabenkarte für Handys, wo der Kunde sich ein Plastikkarte mit einem bestimmten Guthabenwert am Kiosk oder Automaten kauft und mit den Code, der auf der Karte steht, sein Handy-Guthaben auflädt.*

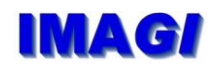

*Bei Paysafecard kauft der Kunde im Vorfeld bei einer von 50.000 Verkaufstellen in Deutschland und 105.000 in Europa eine Prepaid-Karte, die mit einem Guthaben zwischen 10 und 100 Euro geladen ist. Auf der Webseite befindet sich ein Service, mit dem nach Angabe einer Adresse alle in der Nähe vorhandenen Verkaufsstellen angezeigt werden. Auf der Prepaid-Karte versteckt unter einem Siegel eine 16-stellige PIN die zum Bezahlen genutzt wird.*

*Häufig wird dieser Code über Vouchers verkauft. Das heißt, dass sich der Code auf einer Art ausgedruckten Kassenzettel befindet. Außerdem ist es möglich die Karte online zu erwerben.*

#### *Bezahlen*

*Um mit seinen erworbenen Guthaben zu bezahlen, sucht sich der Kunde ein Web-Angebot aus über 2.500 Akzeptanzstellen aus. Eine komplette Händlerübersicht findet der Kunde direkt auf der Startseite von Paysafecard.*

*Wurde ein Händler gefunden, muss dort der 16-stellige Code, der auf der Plastikkarte oder dem Voucher der Paysafecard steht, in das dafür vorgesehene Fenster eingetippt werden. Der Paysafecard-Server überwacht den Ladestatus der Karte und kommuniziert mit dem Shop-System. Ist die PIN gültig, wird die Summe vom Guthaben auf der Karte abgezogen. Besonderheit: Es gibt zwei Versionen der Karte, eine blaue für Kunden unter 18 Jahren und eine rote. Letztere kann nur gegen Personalausweis erworben werden und auch auf Erotik-Seiten oder bei anderen Angeboten genutzt werden.*

*Für den Kunden ist es möglich, mehrere Karten-Guthaben zu kombinieren. Damit kann das Guthaben restlos aufgebraucht werden. Außerdem kann mit einer deutschen Paysafecard auch an ausländischen Akzeptanzstellen gezahlt werden.*

#### *Paysafecard für Händler*

*Das Unternehmen wirbt um Händler mit dem Hauptargument, neue Zielgruppen erreichen zu können. Damit sind zum einen Kunden gemeint, die ihre persönlichen Daten, Bankverbindung oder Kreditkartennummer nicht im Internet bekannt geben wollen. Aber auch Jugendliche, denen der Zugang zu den klassischen Bezahlsystemen wie Kreditkarte verwehrt ist. Außerdem noch jene Kunden, die von ihrer Bank keine Kreditkarte erhalten.*

*Paysafecard schreibt auf ihrer Web-Seite, dass viele Akzeptanzstellen seit der Einführung ihre Umsätze deutlich steigern konnten. Ganz besonders interessant für Händler: Transaktionen können nicht rückgängig gemacht werden.*

*Für die technische Umsetzung wird eine vorgefertigte API im Zahlungsprozess des Händlers implementiert. Eine SSL-Verbindung sichert die Integrität und die Vertraulichkeit der Daten, die Verfügbarkeit des Systems und die Sicherheit der Daten wird durch den Betrieb in einem Bankenrechenzentrum gewährleistet.*

#### *Fazit*

*Für den Kunden ist der Zahlungsvorgang kostenlos und sehr einfach. Der ganz besondere Vorteil: Das Kaufen des Guthabens und das Zahlen ist völlig anonym, zu keiner Zeit ist die Angabe persönlicher Daten nötig. Der Verkäufer hat den Vorteil, dass einmal getätigte Transaktionen nicht rückgängig gemacht werden können. Der größte Nachteil ist die noch zu geringe Verbreitung.*

Details unter:<http://www.paysafecard.com/de/de-paysafecard/>

#### <span id="page-12-0"></span>**1.5.2 Wirecard**

#### Quelle des nachfolgenden Textes:

<http://www.computerwoche.de/mittelstand/1930385/index7.html>

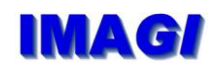

*Wirecard schließt die Lücke zwischen der Sicherheit einer Guthabenkarte und der hohen Akzeptanz von Kreditkarten. Denn sie bietet dank des Prepaid-Prinzips eine relativ hohe Sicherheit und ermöglicht dennoch den Einkauf bei allen MasterCard-Akzeptanzstellen im Internet.*

*Die Registrierung bei Wirecard ist unkompliziert. Für die einfache Online-Version der Kreditkarte genügt es, seinen Namen und eine Handynummer anzugeben. Nach dem Eintippen des per SMS erhaltenen Freischaltcodes erhält der Kunde eine Kartennummer samt CVC2-Kartenprüfnummer und Ablaufdatum.*

*Jetzt kann beliebig viel Geld auf das noch leere Konto geladen werden und die virtuelle Karte steht mit dem Guthabenbetrag für Bestellungen über Internet und Telefon parat.*

*Gegen 24,90 Euro pro Jahr lässt sich auf Wunsch auch eine echte MasterCard-Plastikkarte dazu bestellen, die abseits der Online-Bezahlwelten über die Ladentheke gereicht werden kann. Damit sind dann weltweite Barauszahlungen an Automaten möglich. Die sind jedoch, wie bei Kreditkarten üblich, mit relativ hohen Gebühren verbunden.*

#### *Gebühren*

*Eigene Automaten von der Wirecard Bank AG gibt es derzeit nicht. Ab einem Betrag von 2500 Euro, die jährlich bewegt werden, ist eine Identitätsbestätigung via PostIdent-Verfahren nötig.*

*Beim Aufladen des Kontos per Überweisung fällt grundsätzlich 1 Euro Gebühr an, unabhängig von der Höhe des Betrages. Beim Aufladen per Kreditkarte behält die Bank drei Prozent ein, mindestens aber 1 Euro, via Lastschrift 1,99 Prozent und ebenfalls mindesten 1 Euro.*

*Die Überweisung von einem Wirecard-Konto auf ein anderes Wirecard-Konto erfolgt über ein Peerto-Peer-System und praktisch in Echtzeit - Kostenpunkt: 50 Cent. Für die Sicherheit sorgt eine Mobile TAN, die der Überweisende auf sein Handy per SMS übertragen bekommt.*

*Die normale Nutzung beim Einkauf bleibt für den Kunden kostenlos - außer es handelt sich um eine fremde Währung, dann sind 1,5 Prozent fällig. Bei Rückbuchung behält die Wirecard Bank 1 Prozent ein, mindestens aber 10 Euro.*

#### *Vor- und Nachteile*

*Der große Vorteil gegenüber den meisten Bezahlverfahren im Internet ist die hohe Verbreitung, mit der Wirecard kann an jeder MasterCard-Akzeptanzstelle bezahlt werden.*

*Die virtuelle Kreditkarte lässt sich nicht überziehen. Das heißt, es kann auch nur das ausgegeben werden, was tatsächlich vorher auf das Konto eingezahlt wurde. Das ist besonders im Betrugsfall von Vorteil.*

*Allerdings sollte der Kunde aufgrund des unverzinsten Guthabens und aus Sicherheitsgründen nur kleinere Beträge auf sein virtuelles Konto überweisen. Und dafür fallen jedes Mal Gebühren an.*

*Wer über Geldbewegungen auf dem Wirecard-Konto auf dem Laufenden sein will, muss regelmäßig online seinen Account überprüfen. Eine Benachrichtigung beispielsweise per E-Mail oder SMS gibt es nicht.*

#### *Fazit*

*Grundsätzlich hinterlässt Wirecard einen empfehlenswerten Eindruck. Die Anmeldung ist unkompliziert, die Handhabung einfach, und das Prepaid-System garantiert eine relative Sicherheit. Wer mit den regelmäßig beim Aufladen anfallenden Gebühren leben kann, erhält eine vollwertige virtuelle MasterCard-Kreditkarte.*

Details:<http://www.wirecard.de/>

## <span id="page-14-0"></span>**1.5.3 Geldkarte**

*Diese Zahlungsmethode existiert bereits seit rund zehn Jahren: Seit 1997 werden ec-Karten der Banken und Sparkassen mit einem Mikrochip ausgestattet, der es ermöglicht, Guthaben auf die Karte zu laden. Somit haben die meisten Bundesbürger bereits Zugriff auf dieses Zahlungssystem, teilweise ohne es zu wissen. Der Chip kann an nahezu allen Geldautomaten und mittlerweile auch online per Überweisung, Gutschein oder [giropay](http://www.onlinekosten.de/computer/zahlungssysteme/giropay) durch den Nutzer aufgeladen werden. Dabei sind nur ganze Beträge in frei wählbarer Höhe möglich, der Maximalbetrag ist mit 200 Euro festgesetzt. Der gewählte Betrag wird direkt vom Girokonto abgebucht. Mit diesem Guthaben können Kartenbesitzer anschließend unter anderem an Automaten bezahlen und seit 2002 auch im Internet einkaufen.*

Quelle:<http://www.onlinekosten.de/computer/zahlungssysteme/geldkarte>

## Quelle des nachfolgenden Textes:

<http://www.computerwoche.de/mittelstand/1930385/index8.html>

*Die Geldkarte ist keine Karte im eigentlichen Sinne, sondern ein kleiner goldener Chip, der sich auf 70 Prozent aller ec- und Kundenkarten von Banken und Sparkassen befindet. Um diesen Chip nutzen zu können ist keine Anmeldung notwendig, es muss lediglich Geld auf die Karte geladen werden, bevor man damit bezahlen kann.*

*Der Chip kann entweder am Geldautomaten oder mit einem entsprechenden Card-Reader und Software via giropay über das Internet aufgeladen werden. Der Maximalbetrag ist dabei 200 Euro, damit siedelt sich die Geldkarte im Bereich des Micropayments an. Die Zahlung erfolgt nach dem Aufladen völlig anonym, ohne Eingabe einer PIN oder Ähnlichem.*

#### *Sicherheit*

*Die Geldkarte nutzt das derzeit sicherste Online-Banking-Verfahren HBCI. Hierbei fallen allerdings im Gegensatz zum Webbanking mit PIN/TAN zusätzliche Hardwarekosten für Chipkartenleser und Software an.*

*HBCI steht für "Homebanking Computer Interface". Ab 1997 regelte der nationale HBCI-Standard elektronische Finanztransaktionen zwischen Ihnen und Ihrem Kreditinstitut. 2002 ging der HBCI-Standard über in den FinTS-Standard (Financial Transaction Services). Seitdem bezeichnet HBCI genau genommen nur das signaturgeschützte HBCI-Verfahren mit Diskette oder Chipkarte (= FinTS HBCI).*

*Bei einer HBCI-Transaktion mit Chipkarte und Chipkartenleser bereitet der Kunde als Erstes seine Überweisung in der Finanzsoftware vor. Dann schiebt er die HBCI-Chipkarte in das Kartenlesegerät und tippt die HBCI-PIN in das Gerät ein. Die Chipkarte autorisiert die Überweisung mit einer digitalen Unterschrift und verschlüsselt sie mit Chiffrier-Schlüssel. Der Auftrag wird über gesicherte Leitungen an den Händlerserver gesendet und entschlüsselt. Dann wird die Signatur verglichen und nur bei übereinstimmenden Informationen der Auftrag ausgeführt. ...*

*Dadurch, dass die PIN-Eingabe nicht über die Computer-Tastatur, sondern über den Chipkartenleser erfolgt, können die eingegebenen Daten nicht durch Trojanische Pferde oder Viren ausgelesen werden, selbst wenn sich diese schon auf dem Rechner befinden.*

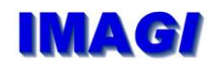

*Phishing-Attacken wehrt der Chipkartenleser durch Übersendung eines Applet an den Institutsserver ab. Vor weiteren Transaktionen wartet dieser zunächst die richtige Antwort ab und bestätigt somit automatisch deren Echtheit.*

*Opfer einer Phishing-Attacke bleiben meist vor deren Folgen sicher - denn zum erfolgreichen Ausführen einer Transaktion mit zuvor mitgelesenen Daten würde der Phisher wiederum die Chipkarte benötigen.*

*Dennoch sollte darauf geachtet werden, dass der Computer mit keinerlei Viren, Trojanern oder anderen Schadprogrammen verseucht wurde. Denn gegen Man-in-the-Middle-Attacken ist auch das HBCI-Banking nicht sicher.*

#### *Vor- und Nachteile*

*Im Offline-Bereich erfreut sich die Geldkarte einer äußerst hohen Verbreitung. Laut eigenen Angaben sind über 68 Millionen Karten mit dem Geldkarten-Chip im Umlauf, und eine gesonderte Anmeldung ist auch nicht nötig - einfach kostenlos am Automaten Geld auf die Karte überweisen. Gebühren entstehen keine. Die Liste der Offline-Bezahlmöglichkeiten ist lang. Sie reicht von Fahrkarten- über Parkschein- bis hin zu Zigarettenautomaten.*

*Für Händler hat die Geldkarte auch online einige Vorteile. Sie ist im Vergleich zu den Gebühren anderer Bezahlsysteme, besonders im Internet, sehr günstig. Das Bankenentgelt für die Zahlungsgarantie beträgt nur 0,3 Prozent des Kaufumsatzes beziehungsweise mindestens 1 Cent pro Transaktion. Zum anderen erhält der Händler dank des Prepaid-Systems eine garantierte Zahlungssicherheit.*

*Für Kunden dagegen lohnt sich der Einsatz der Geldkarte im Internet nur bedingt. Zum einen hat die hohe Sicherheit seinen Preis, denn der Kunde braucht ein Chipkarten-Lesegerät der Klasse 3. Kostenpunkt für die Hardware sind 50 Euro aufwärts. Zum anderen müssen die Akzeptanzstellen im Internet schon mit der Lupe gesucht werden, von einer universell einsetzbaren Zahlungsmöglichkeit kann nicht die Rede sein.*

#### *Fazit*

*Offline sind die Vorteile unbestritten, online steht die Geldkarte trotz der hohen Sicherheit allerdings auf verlorenem Posten. Sie ist zwar sicher, aber dank der teuren Anschaffung einer zusätzlichen Hardware und nur einer Handvoll Akzeptanzstellen kaum praktikabel und bisher nicht empfehlenswert.*

#### <span id="page-15-0"></span>**1.6. Bezahlen per Smartphone**

#### <span id="page-15-1"></span>**1.6.1 Bitcoin**

Siehe<http://de.wikipedia.org/wiki/Bitcoin>